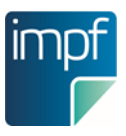

## **Möglichkeiten zur Nutzung von e-Impfpass Dokumentationssystemen**

Stand 13.11.2023, V1.3

## **Niedergelassene Ärztinnen und Ärzte haben mehrere Möglichkeiten sich an den e-Impfpass anzubinden**

- Anbindung über das e-card System: die Eingabe der Daten erfolgt über das jeweilige **Softwareprodukt**/die jeweilige Arztsoftware.
- Anbindung über das e-card System: die Eingabe der Daten erfolgt über die e-card Web-**Oberfläche**.

■ Ab sofort ist österreichweit die App "e-Impfdoc" zur Erfassung von Impfungen über **Tablets** in den e-Impfpass verfügbar. Genauere Informationen wie ein Benutzerhandbuch zu e-Impfdoc finden Sie [hier.](https://www.itsv.at/cdscontent/?contentid=10007.861064&portal=itsvportal)

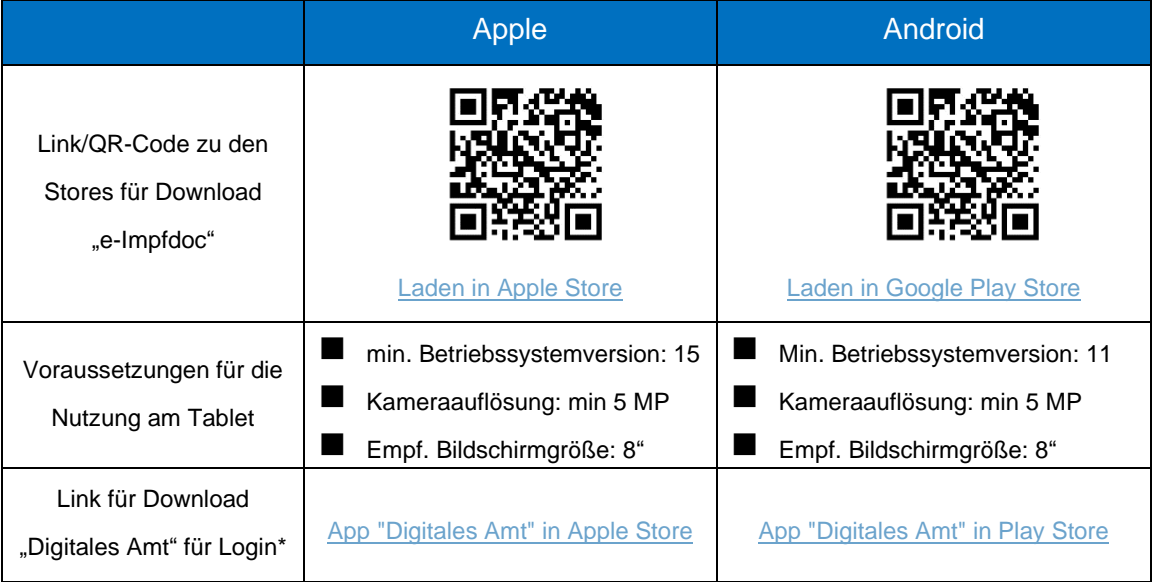

\* bitte beachten Sie die technischen Voraussetzungen ihres Tablets zur Nutzung der App "Digitales Amt"

■ Ab sofort gibt es über [https://gda.gesundheit.gv.at](https://gda.gesundheit.gv.at/) die Möglichkeit, Impfungen über ein online Web-Erfassungssystem zu erfassen. Zur Öffnung der Anwendung auf das e-Impfpass Logo bzw. die Beschriftung "e-Impfamt" klicken. Voraussetzung: Login via aktiver ID Austria.

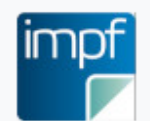

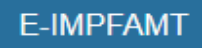

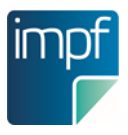

■ Für Ärztinnen und Ärzte, die Leistungen im Rahmen eines Arbeitsverhältnisses mit einer Organisation erbringen, kann es – abhängig von der jeweiligen Organisation – gesonderte Systeme zur Erfassung geben (siehe Organisationen im Gesundheitsbereich, die Impfleistungen erbringen).

Informationen zur e-card Anbindung finden Sie unter folgendem [Link.](https://www.chipkarte.at/cdscontent/?contentid=10007.863437&portal=ecardportal)

## **Organisationen im Gesundheitsbereich, die Impfleistungen erbringen:**

Organisationen, die Impfleistungen im Gesundheitsbereich erbringen, können eigene Systeme zur Erfassung von Impfungen in den e-Impfpass haben.

Beispiele:

- Krankenhaus oder Pflegeeinrichtungen
	- Dokumentationssysteme der Organisationen können eine e-Impfpass Anbindung integriert haben.
	- Bei der Nutzung einer e-card-Anbindung kann auch die darüber verfügbare **e-card Web-Oberfläche** zur Erfassung von Impfungen in den e-Impfpass genutzt werden.
- Öffentlicher Gesundheitsdienst des Landes
	- **Dokumentationssysteme** der Organisationen können eine e-Impfpass Anbindung integriert haben oder nutzen eine e-Impfpass PVP-Anwendung.
- Arbeitsmedizinische Zentren
	- **Dokumentationssysteme** der Organisationen können eine e-Impfpass Anbindung integriert haben.
	- Bei der Nutzung einer e-card-Anbindung kann auch die darüber verfügbare **e-card Web-Oberfläche** zur Erfassung von Impfungen in den e-Impfpass genutzt werden.

Bei weiteren Fragen wenden Sie sich bitte an Ihren Softwareanbieter oder Ihre IT-Abteilung.